## MuseScore 4.0 und auch

Revision: dbe7c6d [h]

Suche Erklärung warum in den Auszügen die Akkordsymbole nicht vollständig angezeigt werden!

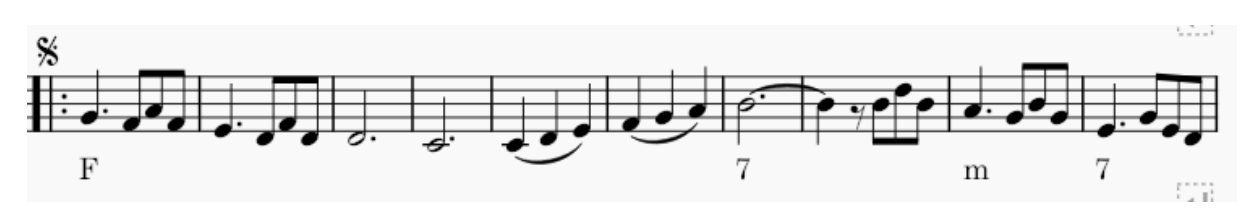

Symbole erscheinen erst vollständig wenn über "Stileinstellungen" bei Vertikaler Versatz etwas verstellt wird.

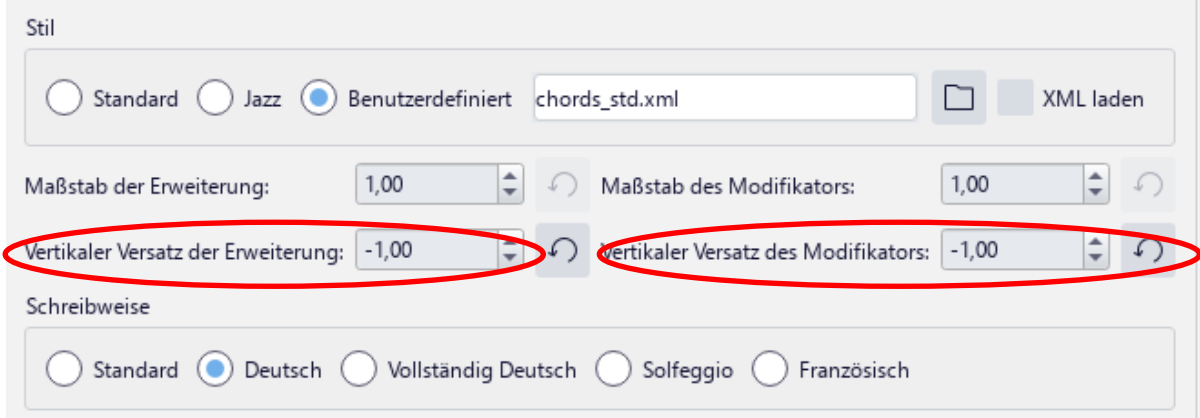

Die Akkordsymbole werden nach Anklicken oder Verändern vollständig angezeigt.

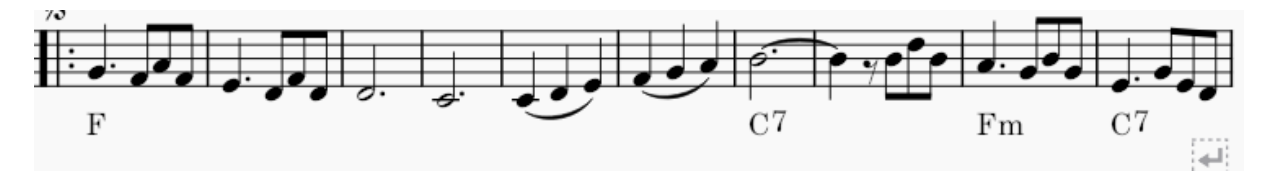

Wird die Datei dann gespeichert und MuseScore neu gestartet erscheinen die Symbole wieder unvollständig!!!

## Bemerkung:

Mit gleicher Einstellung unter MuseScore 3.6 hatte ich nie solche Probleme.

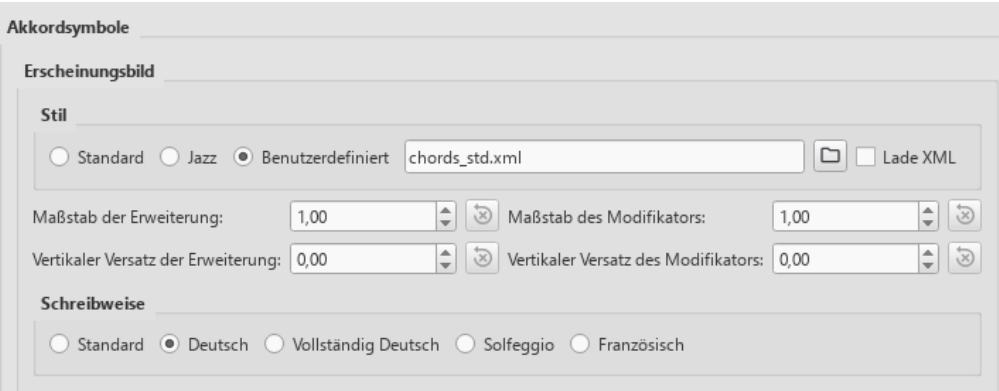